# How to establish a local chapter

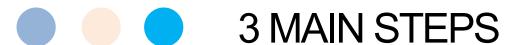

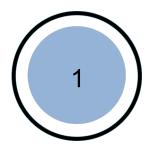

Becoming a Point Of Contact (POC)

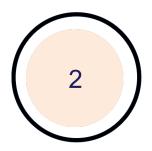

**Application process** 

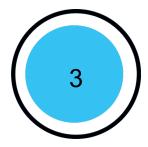

Approval and acknowledgment

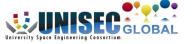

### **Becoming a Point of Contact | Individual**

#### **Interested Individual**

POC should be an individual with a (tenure) position at a university

### **Application**

Fill out and submit the application form to UNISEC-Global Secretariat

### **Evaluation & Approval**

UNISEC-Global approves the application in cases where it meets the terms

#### **Profile photo & Bio submission**

Submit the profile photo and biography with email address to UNISEC Global secretariat

### **Acknowledgment**

[Become a UNISEC-Global Representative in your region as a POC]

http://www.unisec-global.org/pointofcontact.html

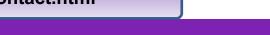

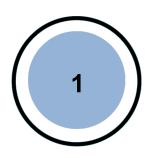

### **Point of Contact application form**

|                                      | UNISEC-Global Office   |                       |                              |                                                                                  |
|--------------------------------------|------------------------|-----------------------|------------------------------|----------------------------------------------------------------------------------|
| Application Date:                    |                        | Country / Region:     | c/o UNISEC                   |                                                                                  |
| Personal Informatio                  | n                      |                       | 1,000                        | Central Yayoi 2F, 2-3-2, Yayoi,<br>Bunkyo, Tokyo 113-0032, Japan                 |
| Name :                               |                        | Given name            | Middle name                  | Tel: +81-3-5800-6645<br>Fax: +81-3-3868-2208<br>email: secretariat@unisec-global |
| Date of Birth:                       | Gende                  | er: Male              | www.unisec-global.org        |                                                                                  |
| Profession or occupation:            |                        |                       |                              |                                                                                  |
| Name and address of organ            | nization to which      | applicant belong      | s:                           |                                                                                  |
| Zip-code:                            | Country                |                       | email:                       |                                                                                  |
| Work Phone:                          |                        | Fax:                  |                              |                                                                                  |
| Education                            |                        |                       |                              |                                                                                  |
| Highest space engineering relevan    | t education            |                       |                              |                                                                                  |
| Collage/university name:             |                        |                       | Department:                  |                                                                                  |
| Month and year of graduation         | on: Month 🔻            | / Year                | → Degree:                    |                                                                                  |
| Profile Information                  |                        |                       |                              |                                                                                  |
| Professional interest in spa         | ce engineering:        |                       |                              |                                                                                  |
| (Indicate at least three major areas | s of professional inte | rest in space enginee | ering, e.g. space education, | communication systems, deployable structure,                                     |
| Native Language:                     |                        | Do you particip       | ate in previous UNISE        | EC-Global activities: Yes No                                                     |
| How did you learn about UI           | NISEC-Global?          |                       |                              |                                                                                  |
| Space Engineering Activitie          | s (write about yo      | our current and fu    | ture space engineerin        | g activities in less than 200 words):                                            |
|                                      |                        |                       |                              |                                                                                  |
| UNISEC-Global Expectation            | n (write about yo      | ur expectations f     | rom UNISEC-Global i          | n less than 200 words):                                                          |

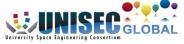

### **Local Chapter Application Process**

#### Seek

POC seeks member universities (Conduct events or seminars, etc.)

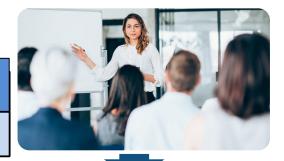

#### **Collect**

Collect member university information (in excel sheets) from two or more universities

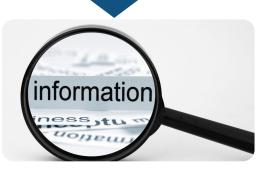

### **Apply**

Fill out the LC application form reflecting the collected information

**Submit the application form to UNISEC - Global Secretariat** 

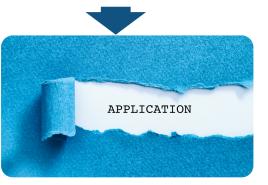

Send to: secretariat@unisec-global.org

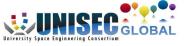

#### **Excel sheets for Member University information**

|                           | Applic          | cation Form for Member University                                                                                                    |
|---------------------------|-----------------|----------------------------------------------------------------------------------------------------|
|                           |                 | n form to Paint of Contact in your region. For your information, you can check Points of<br>unisec-global org/paintofcontact.html//unction). |
| Application Date : DD/    | MM/YYYY         |                                                                                                    |
| 1. Basic Information      |                 | N.B. Please give full details about the name of university, department, and major.                                                           |
| University                | Name            | (in original language)<br>(in English)                                                                                                    |
|                           | Website<br>Name |                                                                                                    |
| Professor in Charge       | Address         | Category (Please choose the address category on the combo box) - Zip Code                                                                    |
| -                         | Telephone       |                                                                                                    |
|                           | E-mail          |                                                                                                    |
| -                         | Name            | Category (Please choose the address category on the combo box)                                                                               |
| Student<br>Representative | Address         | Zip Cade                                                                                                    |
|                           | Telephone       |                                                                                                    |
| <u>la 1</u>               | E-mail          |                                                                                                    |
| 3. Piease describe yo     | our group's u   | pcoming activities related satellites and rockets.                                                                                           |
|                           |                 | pecialized fields or strengths.  on for UNISEC Local Chapter or UNISEC-Global?                                                               |
| 6. How can your grou      | up contribute   | to UNISEC Local Chapter or UNISEC-Global?                                                                                                    |

#### **Local Chapter Application form**

| Appli                     | cation Forn                                                                                                    | UNISEC GLOBAL                                                                                                    |                        |                                    |
|---------------------------|----------------------------------------------------------------------------------------------------|----------------------------------------------------------------------------------------------------|------------------------|------------------------------------|
| Application Date:         | 0                                                                                                    |                                                                                                    |                        | UNISEC-Global Office<br>c/o UNISEC |
| Name and Co               | ontacts                                                                                                    |                                                                                                    |                        | Central Yayoi 2F, 2-3-2, Yayoi,    |
| Name of Local Ch          | apter: UNISEC -                                                                                                    | Bunkyo, Tokyo 113-0032, Japan<br>Tel: +81-3-5800-6645<br>Fax: +81-3-3868-2208<br>email: secretariat@unisec-global.org<br>www.unisec-global.org |                        |                                    |
| Existing or Expect        | ed URL                                                                                                    |                                                                                                    |                        |                                    |
| Point of Contact          | No. of Contract of Contract of |                                                                                                    |                        |                                    |
| Name                      | Surname                                                                                                    | Given name                                                                                                    | Middle name            |                                    |
| Profession or occu        | pation                                                                                                    |                                                                                                    |                        |                                    |
| Name and addres           | s of organization t                                                                                                    | o which POC belong:                                                                                                    | 5                      |                                    |
| Zip-code                  | Co                                                                                                    | ountry                                                                                                    | email                  |                                    |
| Work Phone                |                                                                                                    | Fax                                                                                                    |                        |                                    |
| Student Represe           |                                                                                                    |                                                                                                    |                        |                                    |
| Name                      | Surname                                                                                                    | Given name                                                                                                    | Middle name            |                                    |
| Name and addres           | s of organization t                                                                                                    | o which student belor                                                                                                    | ngs                    |                                    |
| Zip-code                  | Co                                                                                                    | ountry                                                                                                    | email                  |                                    |
| Work Phone:               |                                                                                                    | Fax:                                                                                                    |                        |                                    |
| Member Univ               | ersities / Inst                                                                                                    | itutes                                                                                                    |                        |                                    |
| Number of Membe           | r Universities 1                                                                                                    |                                                                                                    |                        |                                    |
| University                |                                                                                                    |                                                                                                    |                        |                                    |
|                           | Surname                                                                                                    | Given name                                                                                                    | Middle name            |                                    |
| POC                       | 20000                                                                                                    |                                                                                                    | email                  |                                    |
| Student<br>Representative | Sumame                                                                                                    | Giren name                                                                                                    | Middle name<br>email   |                                    |
|                           |                                                                                                    |                                                                                                    | nd Possible Contributi |                                    |

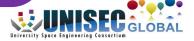

### **Approval and Acknowledgement**

### **Evaluation & Approval**

**UNISEC-Global approves the application in case it meets the terms** 

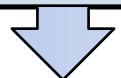

### **Local Chapter logo & Website creation**

LC submits a logo and website(Facebook) URL to UNISEC Global secretariat

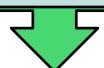

### **Acknowledgment of LC Acceptance**

[Valid for two years]

http://www.unisec-global.org/localchapters.html

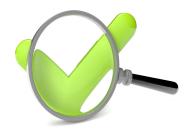

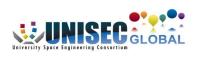

### Maintaining a Local Chapter | Post-Acknowledgment

#### Point Of Contact

POC maintains effective communication between a local chapter and UNISEC Global secretariat

[POC is not necessarily the head or the chairperson of the Local Chapter]

### Reporting and Updating

 LC should report their activities annually and provide an updated members' list to the UNISEC-Global Secretariat

### Local Chapter activities

 LCs shall independently run space related activities and independently raise funds to run their activities

### **❖** Participation in UNISEC-Global Meeting

• LCs should **attend** a Virtual UNISEC Global meeting in order to learn from other local chapters, or host Virtual UNISEC Global meeting in order to share their activities with other local chapters.

### **❖ Local Chapter Empowerment Program**

 There are several UNISEC Global programs, initiatives, events and training for empowering local chapters. Local chapters are encouraged to join.

## Join us!

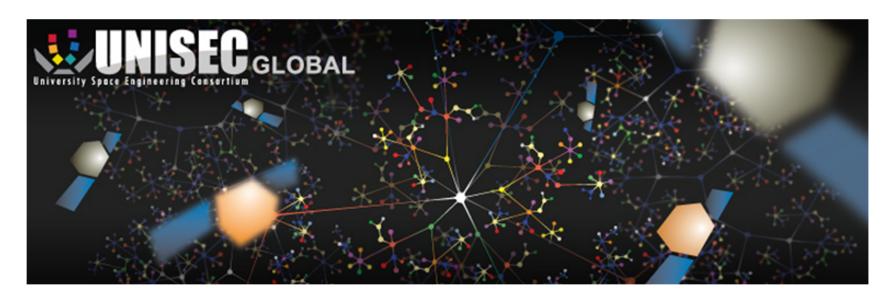

### **UNISEC-Global Secretariat**

Central Yayoi 2F, 2-3-2 Yayoi, Bunkyo-ku,

**Tokyo 113-0032, Japan** 

TEL: +81-3-5800-6645

Email: secretariat@unisec-global.org

www.unisec-global.org

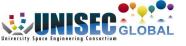